## **Transition Trace — "Corrected" Traffic Light Example**

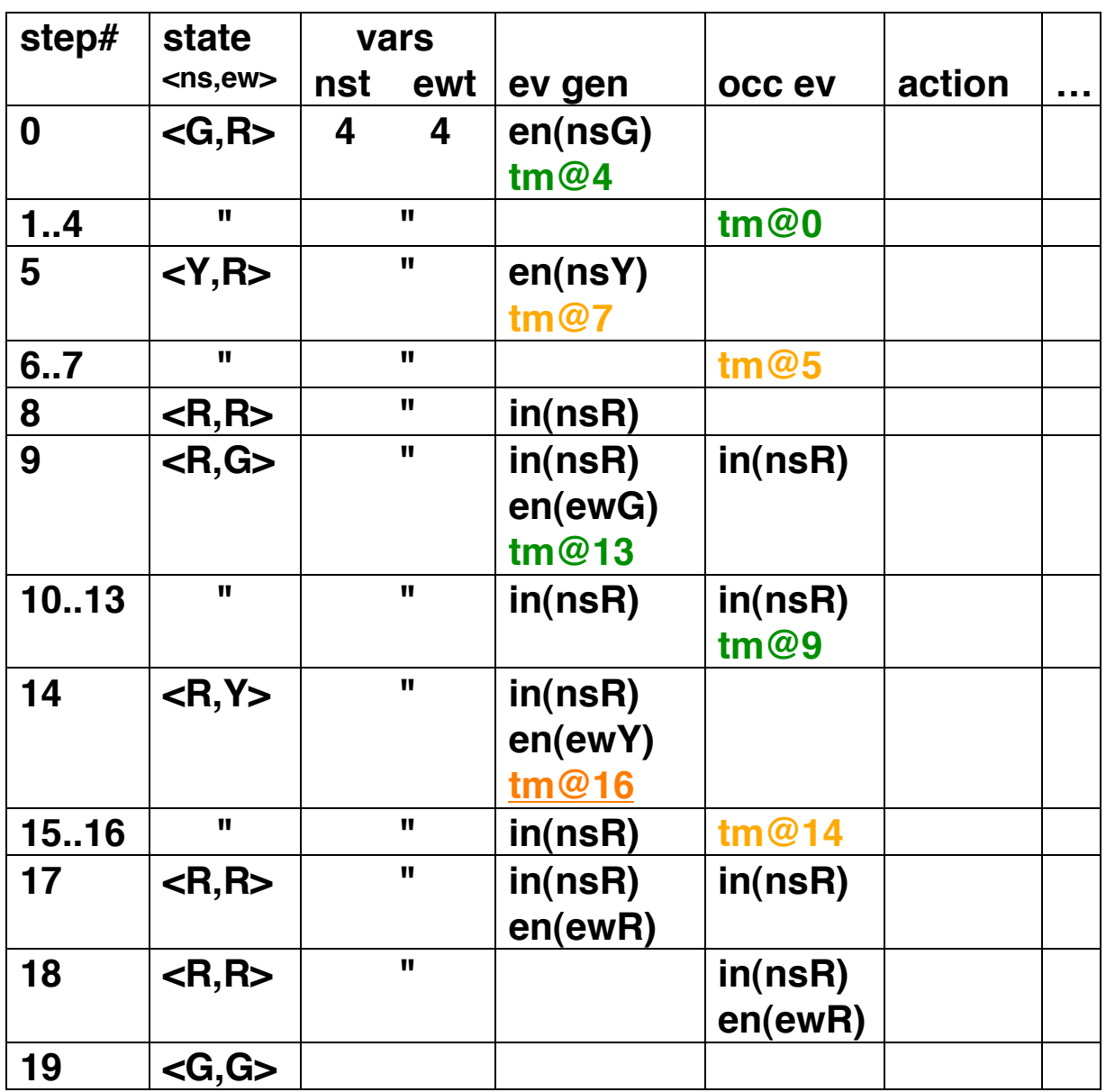